## How to Cut Vinyl Stickers by Hand

**Detail Introduction:** 

How to Cut Vinyl Stickers by Hand

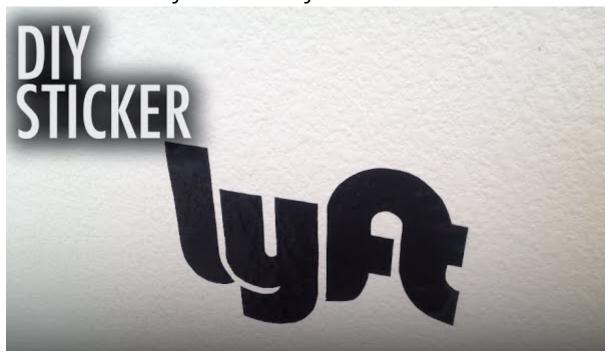

When cutting stickers, it's important to make sure you're cutting with the correct technique. Using a pout cutter is a good way to get small stickers without a lot of waste. You can also use this method to make row cuts and create a notch in the bottom of the sticker. But, if you'd rather be precise, you can try a cutter, such as a Gyro-Cut. This tool has a high learning curve, so it's a good option only for experience You'll need to invest in supplies, practice, and patience.

After making the sticker, it's time to apply the over-laminate sheet. The over-laminate sheet needs to applied tightly, firmly, and evenly. Be sure to use the full sheet of vinyl, and be sure to remove any but with your hands. Once the sticker is printed, you can use the over-laminate paper to cut it. When application of the substrate, make sure to apply it to a flat surface, as this will ensure a smooth seamless finish.

If you're working with a desktop or laptop, you can use the computer to print the sticker on a plain piper. Using the printer's print mode, you'll have to wait a few minutes for the sticker to print out. Af you'll need to add over-laminate. You can purchase this at an office supply store or online. It's a good use a ruler to prevent air bubbles.

After creating the decal, you can print it with the inkjet printer. Once you've printed it, you'll need to lit. It's best to use the high-quality print mode. Next, you'll need to apply the over-laminate. You'll war the edge of the ruler to help prevent air bubbles. You can now apply the decal to your surface.

If you're making large-scale vinyl stickers, you will need a cutting machine. However, if you're not plar produce large-scale stickers, you can cut the stickers by hand. The best tool to use is a pair of scissors can use small scissors to make intricate cuts, while larger scissors are good for long-length cuts. You'l need a ruler to help keep the stickers flat.

Once you've cut the vinyl, you'll need to apply an over-laminate sheet over the stickers. The over-lam sheet will be the top layer, so make sure you're careful not to rip it. Once the over-laminate has been you're ready to apply the over-laminate. When it's done, apply the laminate and remove the air bubb Once you've cut the vinyl, you need to print the stickers. You'll need a clear overlay and an inkjet prin you're using a laser printer, set the speed to five. You'll need to use over-laminate paper for this procuil ensure the durability of the sticker and prevent it from being scratched. But you need to make suprinting quality is high enough for it to last.

You'll need an inkjet printer that can print vinyl paper. You should copy the sticker design onto an 8x document and then apply an over-laminate sheet over the vinyl paper. The over-laminate sheet will a the vinyl paper. You can then use a knife to cut the stickers by hand. The laminated sheet is used to c seamless, water-resistant sticker.

Once you've printed the vinyl sticker, you can apply it to a flat surface. For a laminated sticker, you shan over-laminate sheet over the sticker. This will help the sticker stick to a flat surface. It's important careful when you're using over-laminate. If you don't want to risk damaging the sticker, you can print and use it to make another.

Once you've printed the vinyl stickers, you can cut them by hand. If you're a newbie, you can use soft cut the stickers by hand. It's free to download and use. You can also use it to print the stickers on you you're working from home, it's best to start with printable vinyl, as it's cheaper and requires only an i printer.